**1)** The rectangle below has the dimensions:  $4.3 \times 2.7$ 

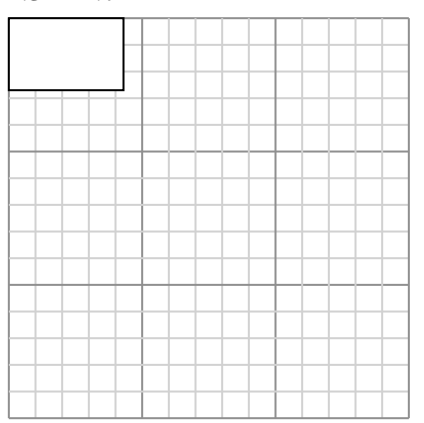

Create another rectangle that is scaled to 9 times the size of the current rectangle.

**3)** The rectangle below has the dimensions:  $6.9 \times 5.2$ 

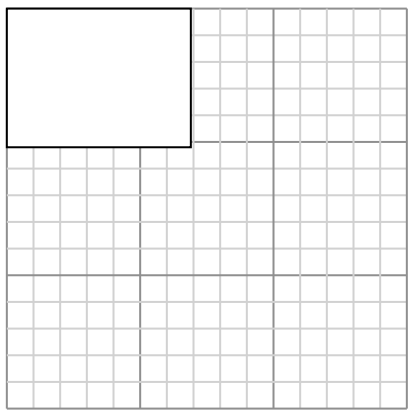

Create another rectangle that is scaled to 4 times the size of the current rectangle.

**5)** The rectangle below has the dimensions:  $6.4 \times 5.1$ 

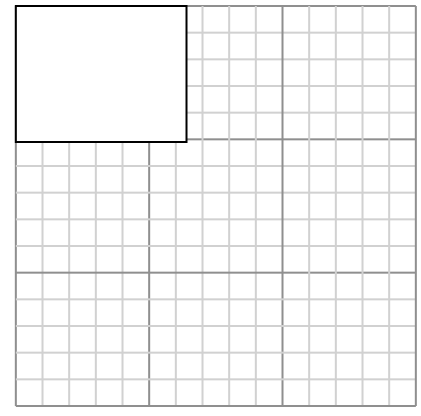

Create another rectangle that is scaled to 4 times the size of the current rectangle.

**2)** The rectangle below has the dimensions:  $5.3 \times 5.7$ 

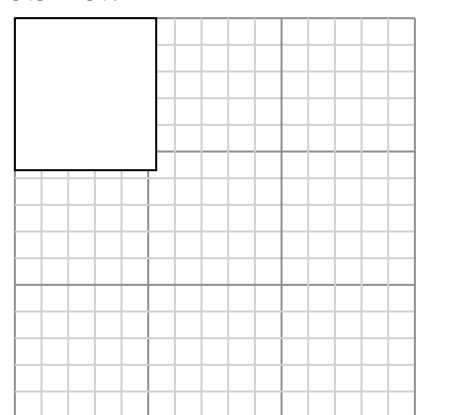

Create another rectangle that is scaled to 4 times the size of the current rectangle.

**4)** The rectangle below has the dimensions:  $2.6 \times 3.2$ 

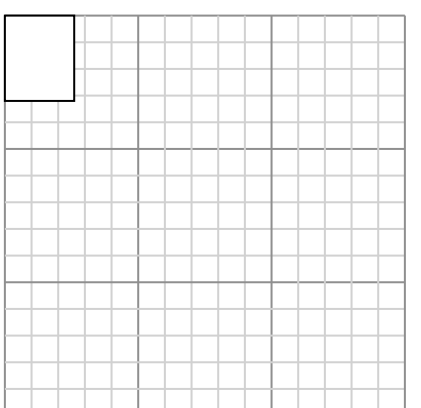

Create another rectangle that is scaled to 9 times the size of the current rectangle.

**6)** The rectangle below has the dimensions:  $3.5 \times 6.9$ 

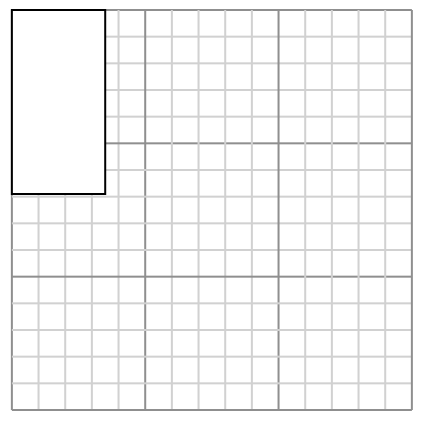

Create another rectangle that is scaled to 4 times the size of the current rectangle.

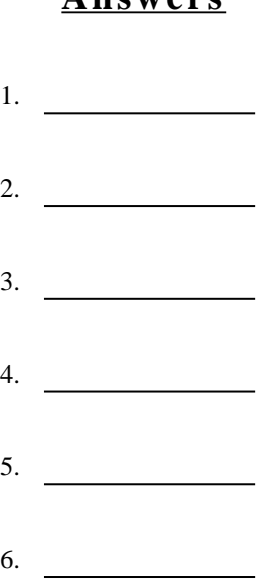

**1)** The rectangle below has the dimensions:  $4.3 \times 2.7$ 

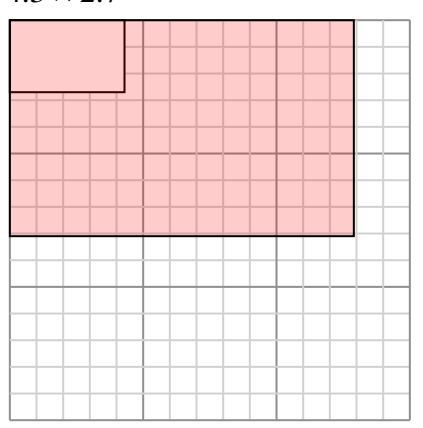

Create another rectangle that is scaled to 9 times the size of the current rectangle.

**3)** The rectangle below has the dimensions:  $6.9 \times 5.2$ 

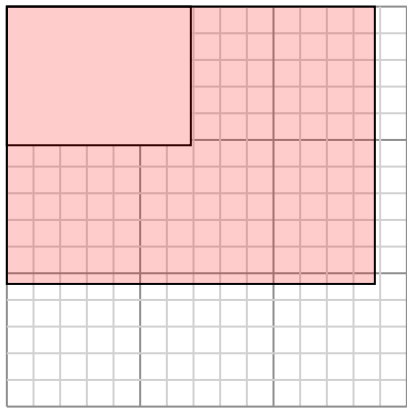

Create another rectangle that is scaled to 4 times the size of the current rectangle.

**5)** The rectangle below has the dimensions:  $6.4 \times 5.1$ 

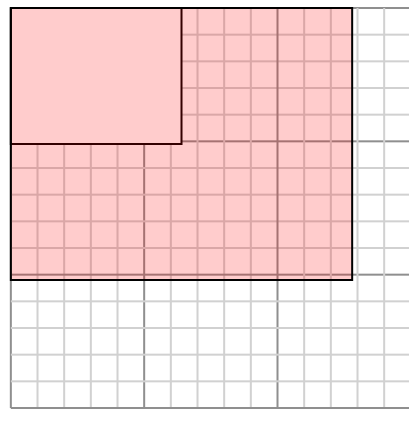

Create another rectangle that is scaled to 4 times the size of the current rectangle.

**2)** The rectangle below has the dimensions:  $5.3 \times 5.7$ 

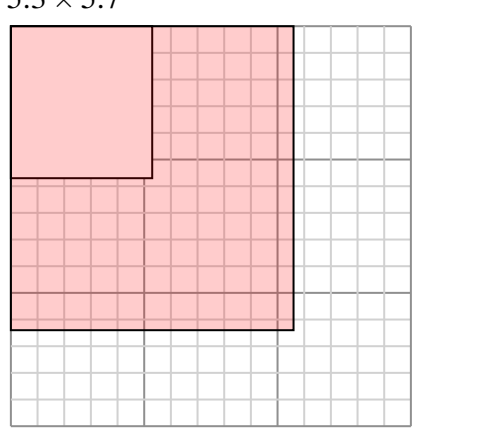

6. **7×13.8**

Create another rectangle that is scaled to 4 times the size of the current rectangle.

**4)** The rectangle below has the dimensions:  $2.6 \times 3.2$ 

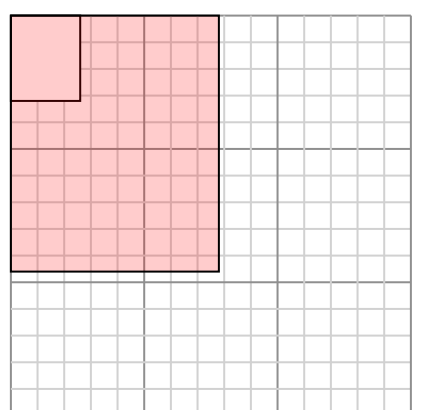

Create another rectangle that is scaled to 9 times the size of the current rectangle.

**6)** The rectangle below has the dimensions:  $3.5 \times 6.9$ 

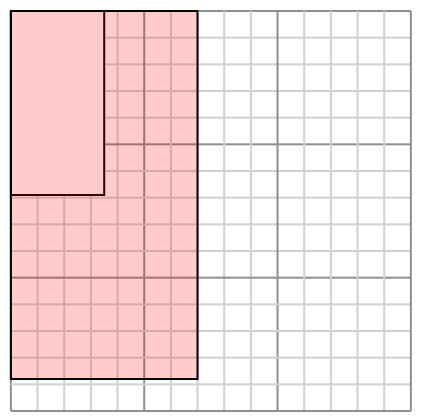

Create another rectangle that is scaled to 4 times the size of the current rectangle.

**1)** The rectangle below has the dimensions:  $4.7 \times 7$ 

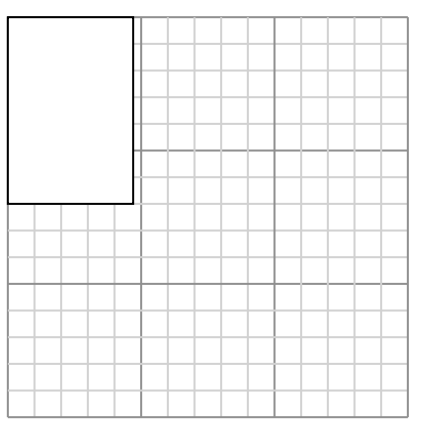

Create another rectangle that is scaled to 4 times the size of the current rectangle.

**3)** The rectangle below has the dimensions:  $2.9 \times 2.3$ 

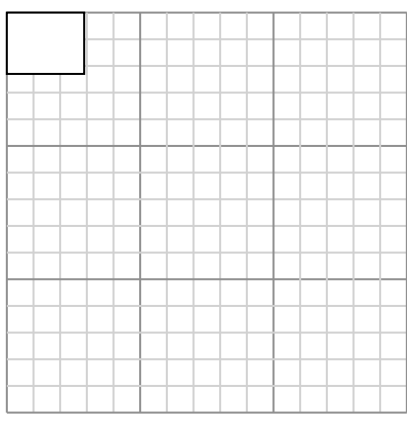

Create another rectangle that is scaled to 9 times the size of the current rectangle.

**5)** The rectangle below has the dimensions:  $2.3 \times 2.1$ 

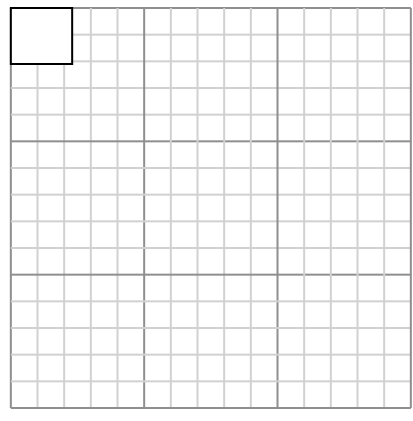

Create another rectangle that is scaled to 16 times the size of the current rectangle. **2)** The rectangle below has the dimensions:  $4.8 \times 6.3$ 

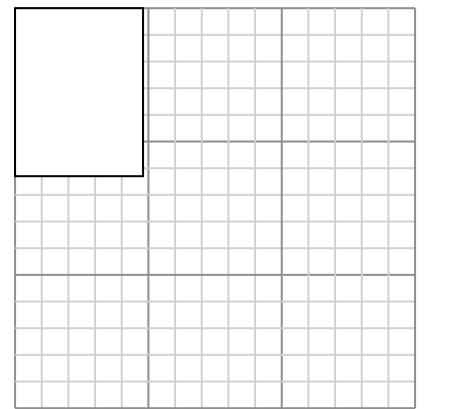

Create another rectangle that is scaled to 4 times the size of the current rectangle.

**4)** The rectangle below has the dimensions:  $5.7 \times 3.7$ 

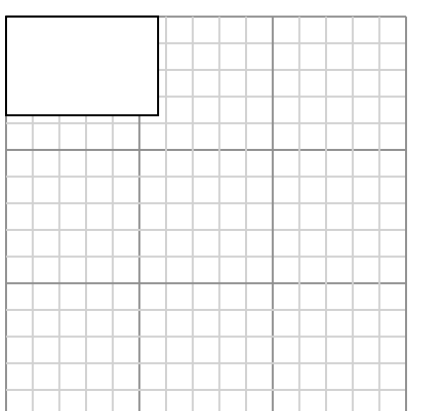

Create another rectangle that is scaled to 4 times the size of the current rectangle.

**6)** The rectangle below has the dimensions:  $3.1 \times 2.9$ 

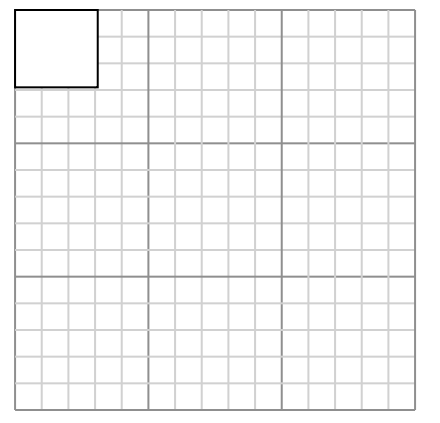

1. **9.4×14** 2. **9.6×12.6** 3. **8.7×6.9** 4. **11.4×7.4** 5. **9.2×8.4** 6. **9.3×8.7 Answers**

**1)** The rectangle below has the dimensions:  $4.7 \times 7$ 

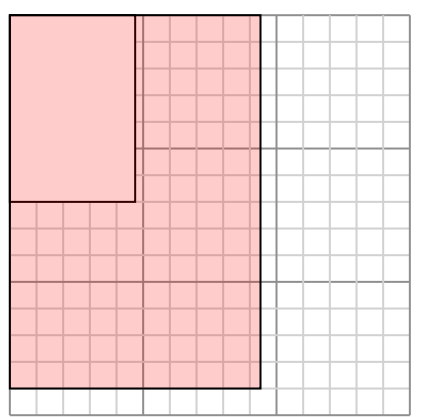

Create another rectangle that is scaled to 4 times the size of the current rectangle.

**3)** The rectangle below has the dimensions:  $2.9 \times 2.3$ 

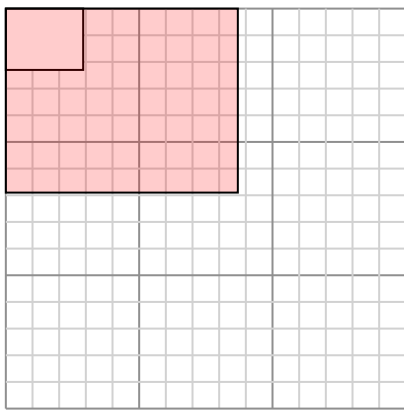

Create another rectangle that is scaled to 9 times the size of the current rectangle.

**5)** The rectangle below has the dimensions:  $2.3 \times 2.1$ 

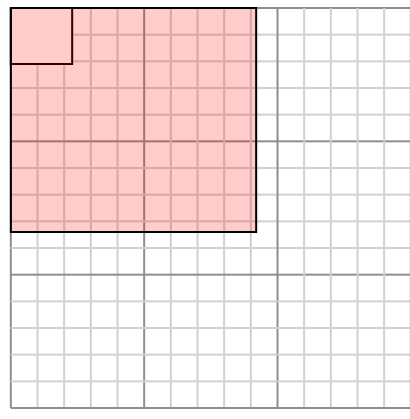

Create another rectangle that is scaled to 16 times the size of the current rectangle. **2)** The rectangle below has the dimensions:  $4.8 \times 6.3$ 

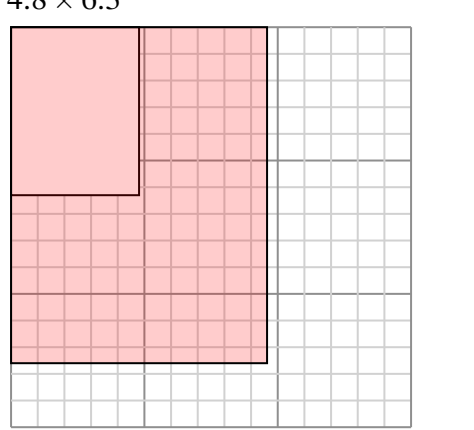

Create another rectangle that is scaled to 4 times the size of the current rectangle.

**4)** The rectangle below has the dimensions:  $5.7 \times 3.7$ 

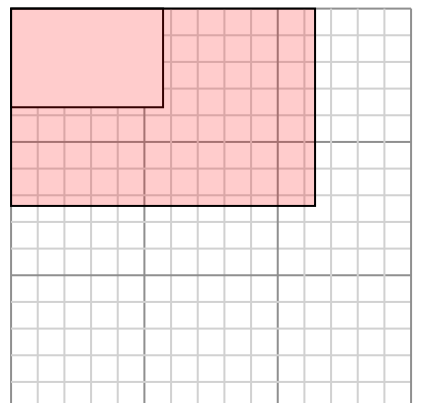

Create another rectangle that is scaled to 4 times the size of the current rectangle.

**6)** The rectangle below has the dimensions:  $3.1 \times 2.9$ 

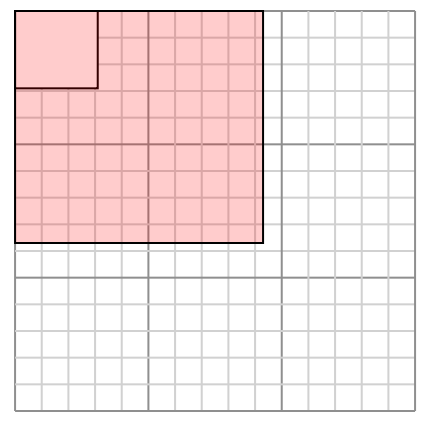

| Answers                                     |  |
|---------------------------------------------|--|
| 1. $\frac{9.4 \times 14}{9.6 \times 12.6}$  |  |
| 2. $\frac{9.6 \times 12.6}{8.7 \times 6.9}$ |  |
| 3. $\frac{8.7 \times 6.9}{9.2 \times 8.4}$  |  |
| 4. $\frac{11.4 \times 7.4}{9.3 \times 8.7}$ |  |

**1)** The rectangle below has the dimensions:  $5.3 \times 5.5$ 

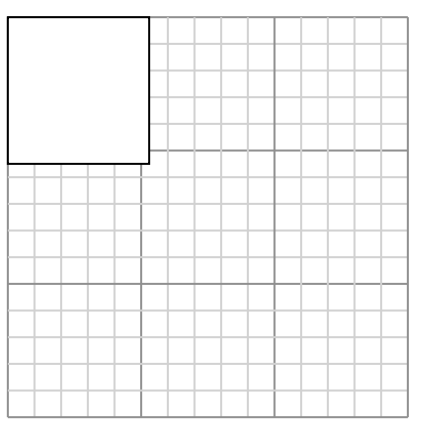

Create another rectangle that is scaled to 4 times the size of the current rectangle.

**3)** The rectangle below has the dimensions:  $2.1 \times 2.9$ 

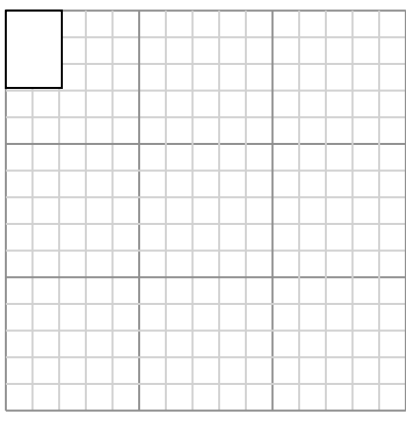

Create another rectangle that is scaled to 16 times the size of the current rectangle.

**5)** The rectangle below has the dimensions:  $2.2 \times 2.7$ 

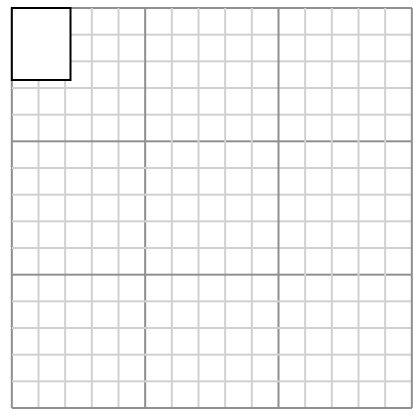

Create another rectangle that is scaled to 16 times the size of the current rectangle. **2)** The rectangle below has the dimensions:  $2.1 \times 2.6$ 

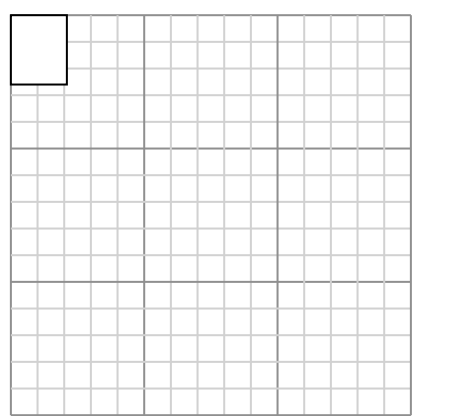

Create another rectangle that is scaled to 16 times the size of the current rectangle.

**4)** The rectangle below has the dimensions:  $2.4 \times 2.2$ 

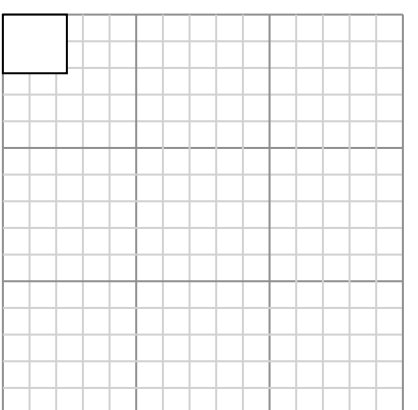

Create another rectangle that is scaled to 16 times the size of the current rectangle.

**6)** The rectangle below has the dimensions:  $3.3 \times 4.7$ 

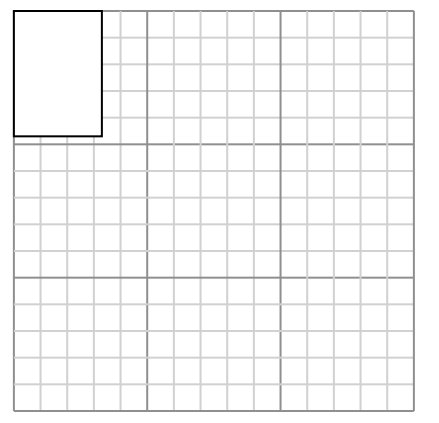

Create another rectangle that is scaled to 9 times the size of the current rectangle.

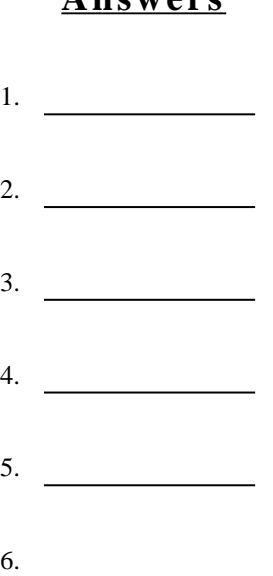

**1)** The rectangle below has the dimensions:  $5.3 \times 5.5$ 

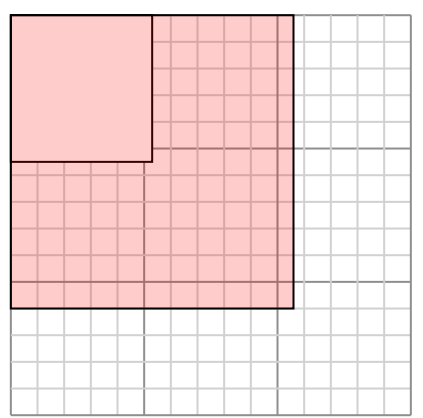

Create another rectangle that is scaled to 4 times the size of the current rectangle.

**3)** The rectangle below has the dimensions:  $2.1 \times 2.9$ 

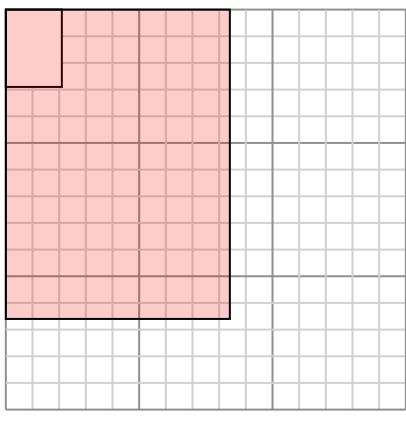

Create another rectangle that is scaled to 16 times the size of the current rectangle.

**5)** The rectangle below has the dimensions:  $2.2 \times 2.7$ 

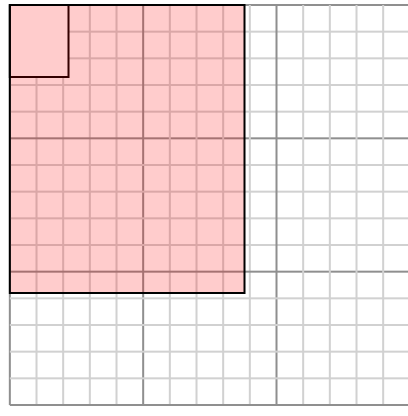

Create another rectangle that is scaled to 16 times the size of the current rectangle. **2)** The rectangle below has the dimensions:  $2.1 \times 2.6$ 

Create another rectangle that is scaled to 16 times the size of the current rectangle.

**4)** The rectangle below has the dimensions:  $2.4 \times 2.2$ 

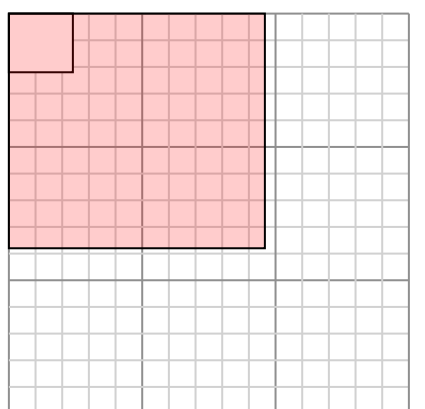

Create another rectangle that is scaled to 16 times the size of the current rectangle.

**6)** The rectangle below has the dimensions:  $3.3 \times 4.7$ 

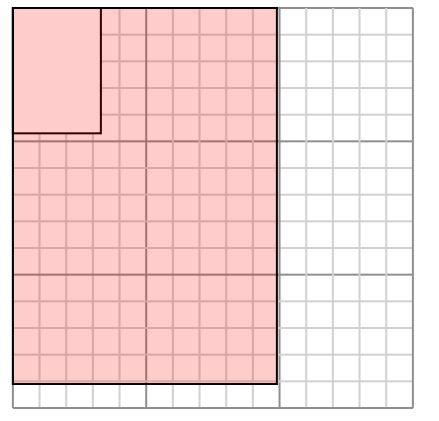

| Answers                                     |  |
|---------------------------------------------|--|
| 1. $\frac{10.6 \times 11}{3.2}$             |  |
| 2. $\frac{8.4 \times 10.4}{9.6 \times 8.8}$ |  |
| 3. $\frac{8.4 \times 11.6}{9.6 \times 8.8}$ |  |
| 4. $\frac{9.6 \times 8.8}{9.9 \times 14.1}$ |  |

**1)** The rectangle below has the dimensions:  $4.1 \times 2.8$ 

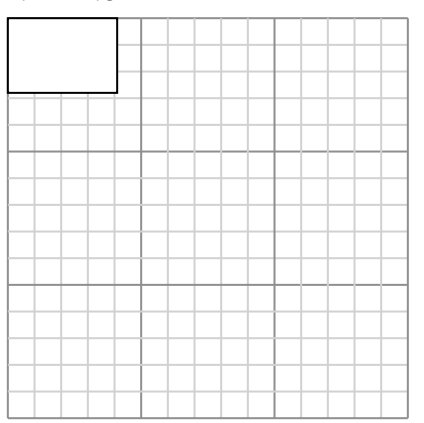

Create another rectangle that is scaled to 9 times the size of the current rectangle.

**3)** The rectangle below has the dimensions:  $5.8 \times 4.7$ 

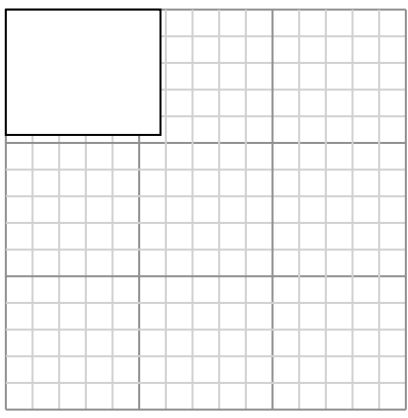

Create another rectangle that is scaled to 4 times the size of the current rectangle.

**5)** The rectangle below has the dimensions:  $4 \times 3.7$ 

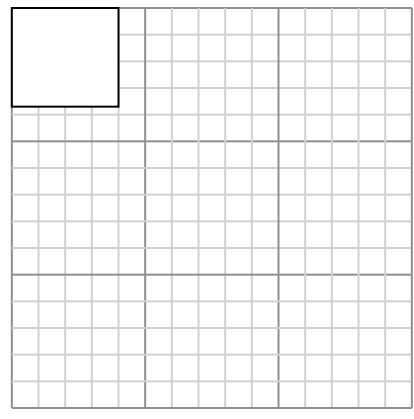

Create another rectangle that is scaled to 9 times the size of the current rectangle.

**2)** The rectangle below has the dimensions:  $2.6 \times 2.9$ 

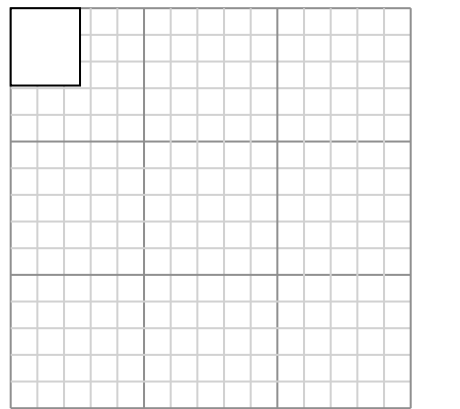

Create another rectangle that is scaled to 16 times the size of the current rectangle.

**4)** The rectangle below has the dimensions:  $2.3 \times 4.6$ 

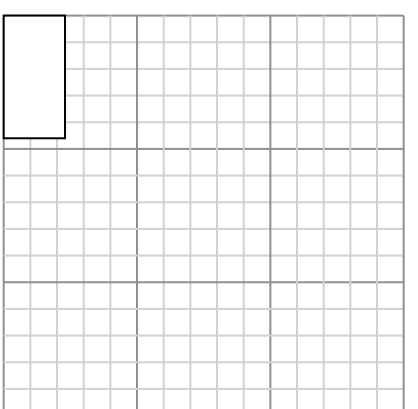

Create another rectangle that is scaled to 9 times the size of the current rectangle.

**6)** The rectangle below has the dimensions:  $2.5 \times 3.2$ 

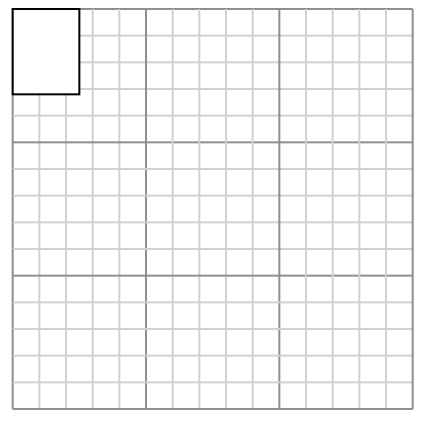

Create another rectangle that is scaled to 4 times the size of the current rectangle.

1. **12.3×8.4** 2. **10.4×11.6** 3. **11.6×9.4** 4. **6.9×13.8** 5. **12×11.1** 6. **5×6.4**

**Answers**

**1)** The rectangle below has the dimensions:  $4.1 \times 2.8$ 

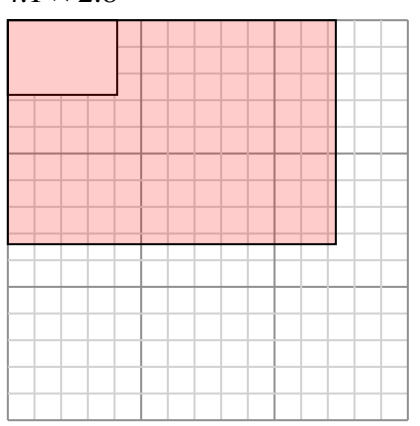

Create another rectangle that is scaled to 9 times the size of the current rectangle.

**3)** The rectangle below has the dimensions:  $5.8 \times 4.7$ 

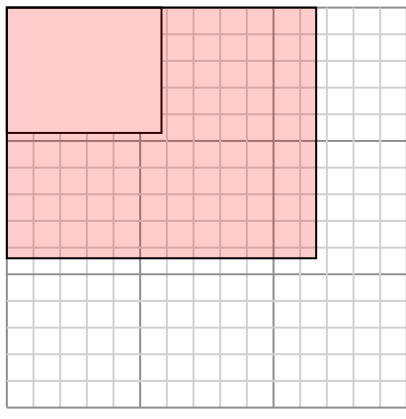

Create another rectangle that is scaled to 4 times the size of the current rectangle.

**5)** The rectangle below has the dimensions:  $4 \times 3.7$ 

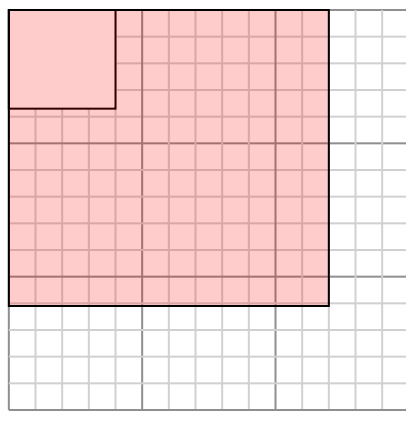

Create another rectangle that is scaled to 9 times the size of the current rectangle.

**2)** The rectangle below has the dimensions:  $2.6 \times 2.9$ 

Create another rectangle that is scaled to 16 times the size of the current rectangle.

**4)** The rectangle below has the dimensions:  $2.3 \times 4.6$ 

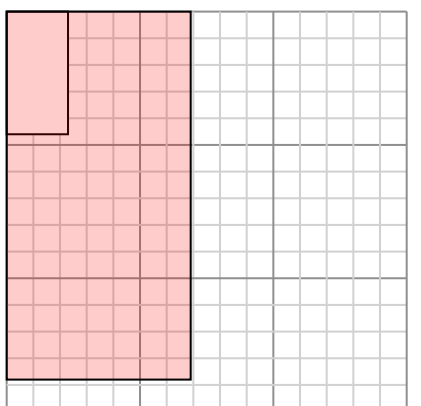

Create another rectangle that is scaled to 9 times the size of the current rectangle.

**6)** The rectangle below has the dimensions:  $2.5 \times 3.2$ 

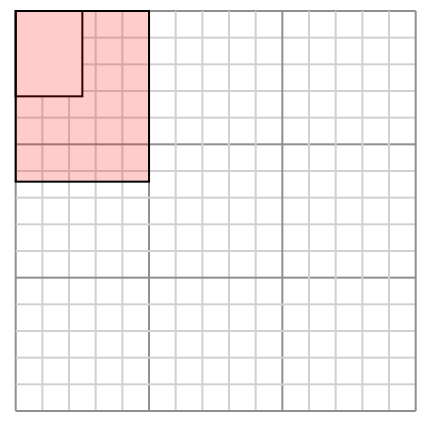

Create another rectangle that is scaled to 4 times the size of the current rectangle.

| Answers                                       |  |
|-----------------------------------------------|--|
| 1. $\frac{12.3 \times 8.4}{10.4 \times 11.6}$ |  |
| 2. $\frac{10.4 \times 11.6}{11.6 \times 9.4}$ |  |
| 3. $\frac{11.6 \times 9.4}{6.9 \times 13.8}$  |  |
| 4. $\frac{6.9 \times 13.8}{5 \times 6.4}$     |  |

**1)** The rectangle below has the dimensions:  $5.1 \times 2.6$ 

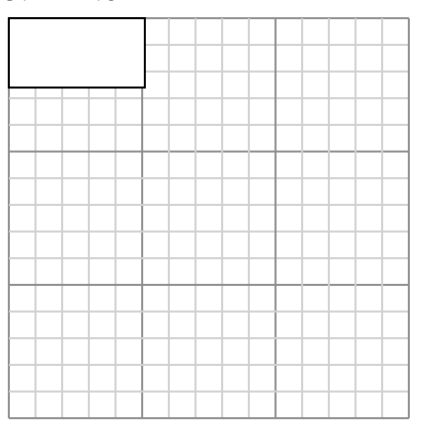

Create another rectangle that is scaled to 4 times the size of the current rectangle.

**3)** The rectangle below has the dimensions:  $3 \times 2.3$ 

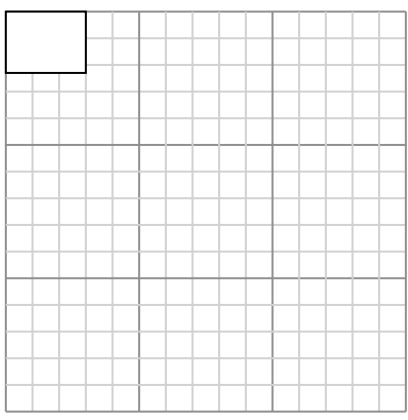

Create another rectangle that is scaled to 16 times the size of the current rectangle.

**5)** The rectangle below has the dimensions:  $2.9 \times 5.8$ 

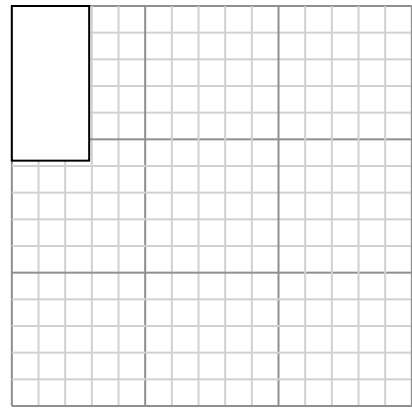

Create another rectangle that is scaled to 4 times the size of the current rectangle.

**2)** The rectangle below has the dimensions:  $4.5 \times 3.4$ 

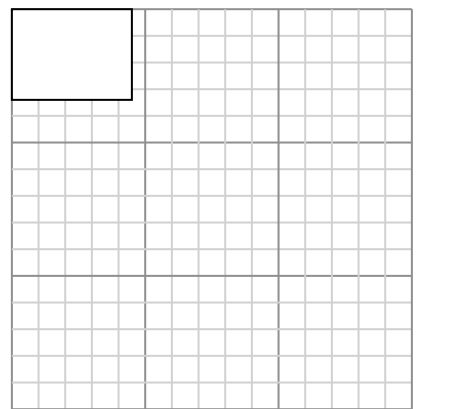

Create another rectangle that is scaled to 4 times the size of the current rectangle.

**4)** The rectangle below has the dimensions:  $2.3 \times 2.5$ 

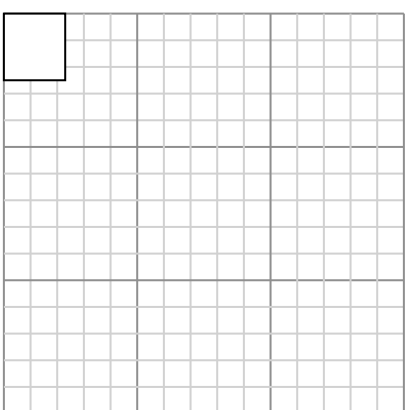

Create another rectangle that is scaled to 16 times the size of the current rectangle.

**6)** The rectangle below has the dimensions:  $3.7 \times 3.1$ 

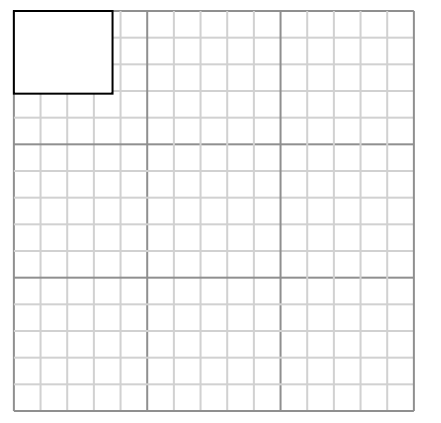

Create another rectangle that is scaled to 9 times the size of the current rectangle.

1. **10.2×5.2** 2. **9×6.8** 3. **12×9.2** 4. **9.2×10** 5. **5.8×11.6** 6. **11.1×9.3**

**Answers**

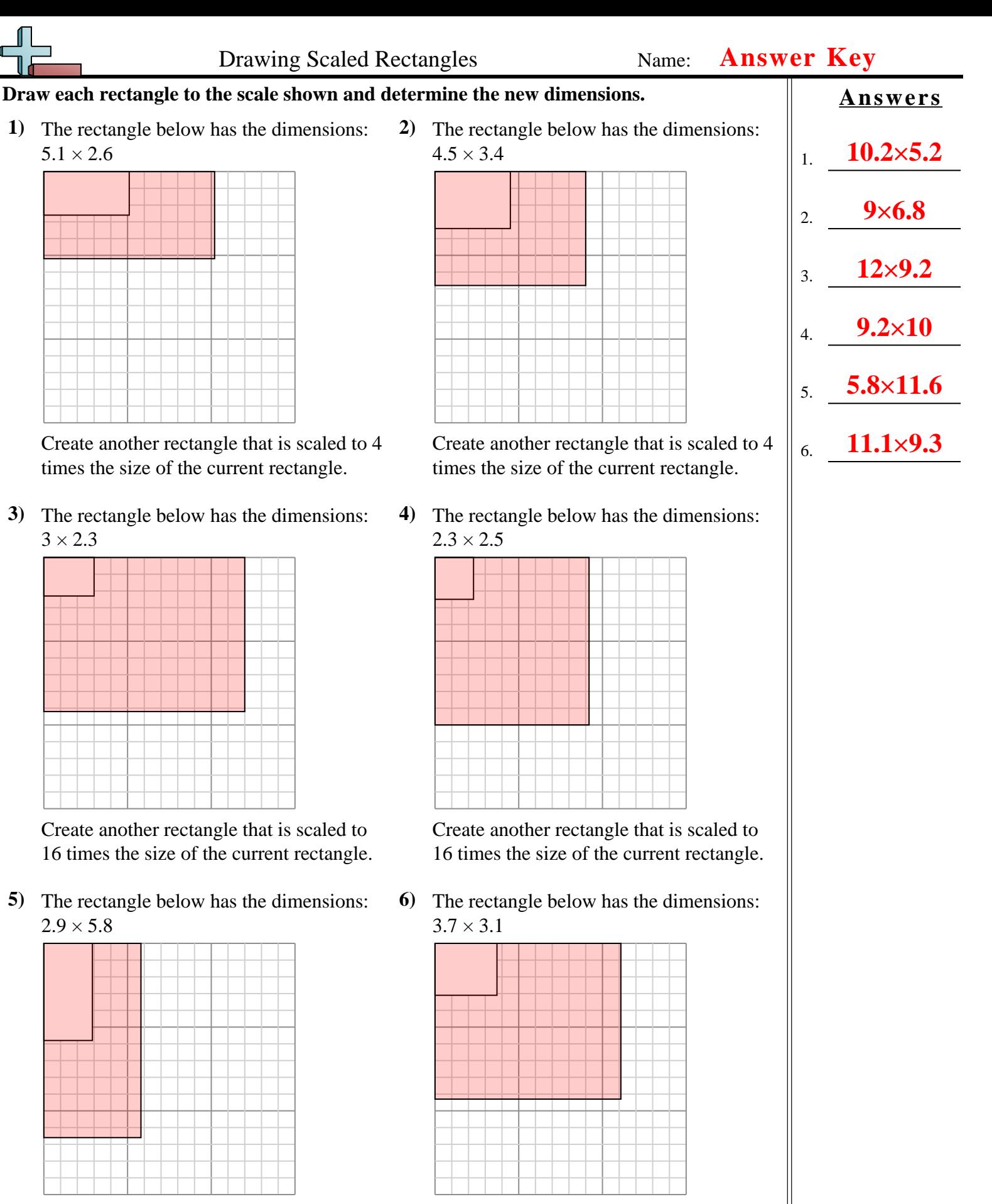

Create another rectangle that is scaled to 4 times the size of the current rectangle.

**1)** The rectangle below has the dimensions:  $2 \times 2.7$ 

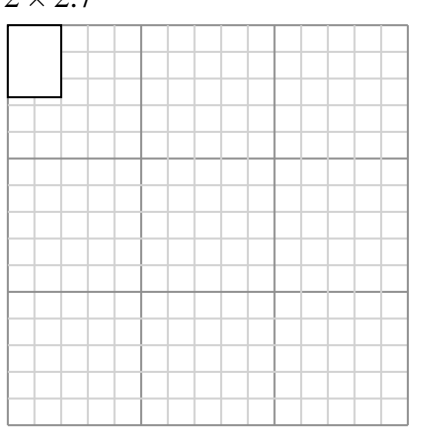

Create another rectangle that is scaled to 4 times the size of the current rectangle.

**3)** The rectangle below has the dimensions:  $3 \times 2.9$ 

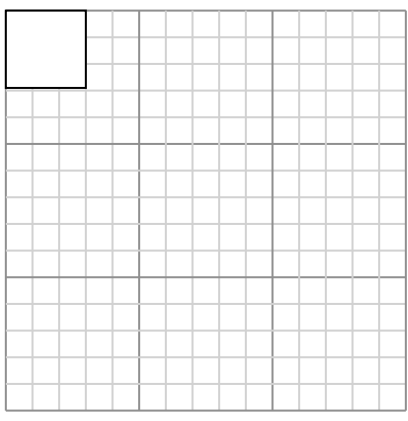

Create another rectangle that is scaled to 16 times the size of the current rectangle.

**5)** The rectangle below has the dimensions:  $4.6 \times 4$ 

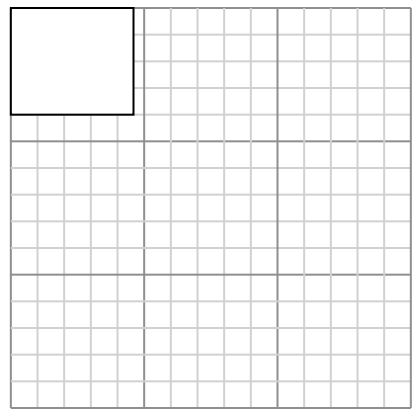

Create another rectangle that is scaled to 9 times the size of the current rectangle.

**2)** The rectangle below has the dimensions:  $2.5 \times 6.5$ 

Create another rectangle that is scaled to 4 times the size of the current rectangle.

**4)** The rectangle below has the dimensions:  $2.9 \times 3$ 

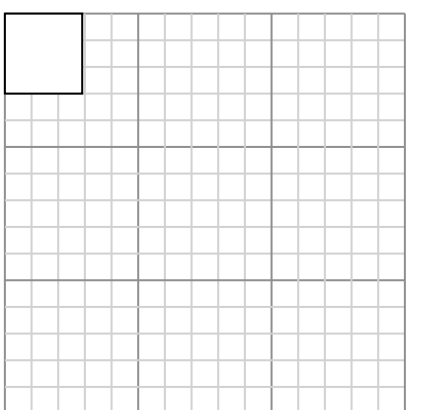

Create another rectangle that is scaled to 16 times the size of the current rectangle.

**6)** The rectangle below has the dimensions:  $4.4 \times 6.2$ 

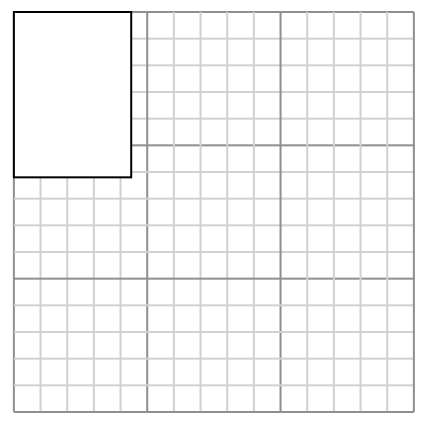

Create another rectangle that is scaled to 4 times the size of the current rectangle.

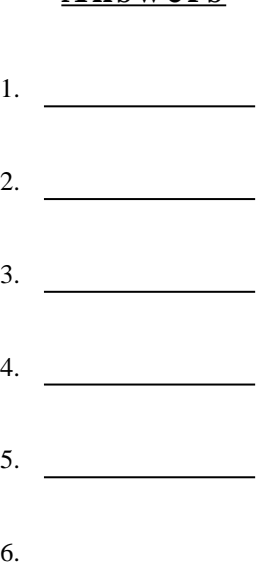

**Answers**

**1)** The rectangle below has the dimensions:  $2 \times 2.7$ 

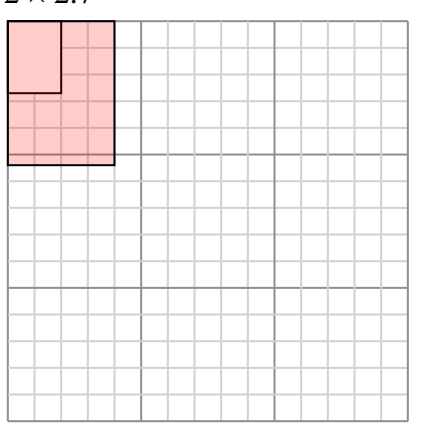

Create another rectangle that is scaled to 4 times the size of the current rectangle.

**3)** The rectangle below has the dimensions:  $3 \times 2.9$ 

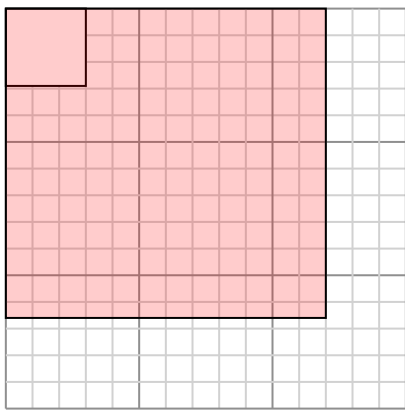

Create another rectangle that is scaled to 16 times the size of the current rectangle.

**5)** The rectangle below has the dimensions:  $4.6 \times 4$ 

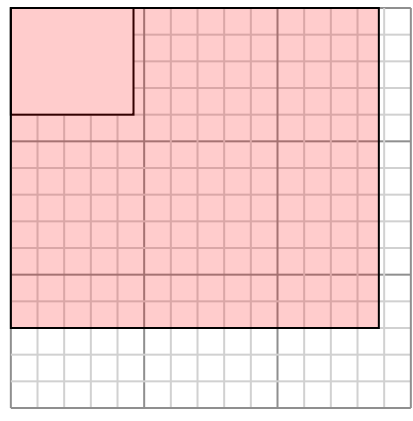

Create another rectangle that is scaled to 9 times the size of the current rectangle.

**2)** The rectangle below has the dimensions:  $2.5 \times 6.5$ 

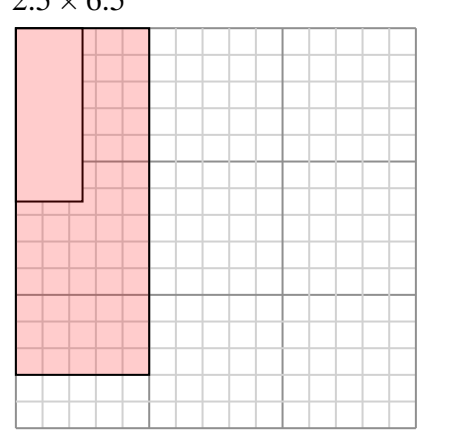

Create another rectangle that is scaled to 4 times the size of the current rectangle.

**4)** The rectangle below has the dimensions:  $2.9 \times 3$ 

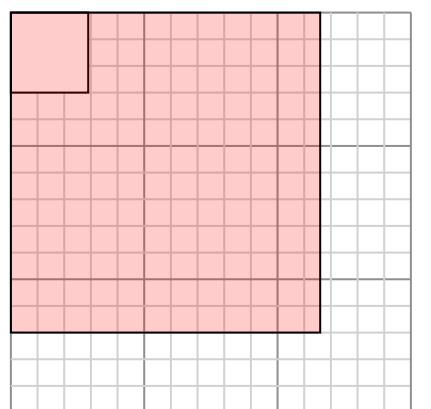

Create another rectangle that is scaled to 16 times the size of the current rectangle.

**6)** The rectangle below has the dimensions:  $4.4 \times 6.2$ 

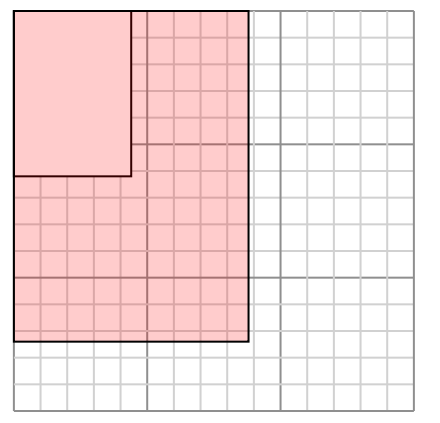

Create another rectangle that is scaled to 4 times the size of the current rectangle.

| Answers                                     |
|---------------------------------------------|
| 1. $\frac{4 \times 5.4}{5 \times 13}$       |
| 2. $\frac{5 \times 13}{12 \times 11.6}$     |
| 3. $\frac{12 \times 11.6}{11.6 \times 12}$  |
| 4. $\frac{13.8 \times 12}{8.8 \times 12.4}$ |

**1)** The rectangle below has the dimensions:  $6.5 \times 5.9$ 

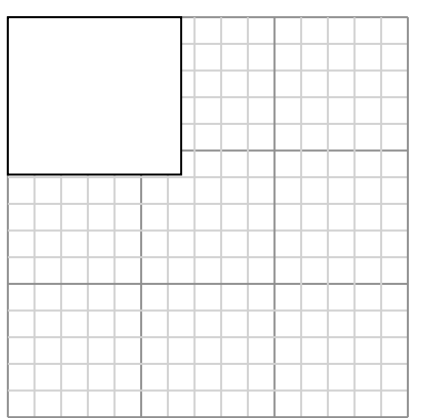

Create another rectangle that is scaled to 4 times the size of the current rectangle.

**3)** The rectangle below has the dimensions:  $3.7 \times 3$ 

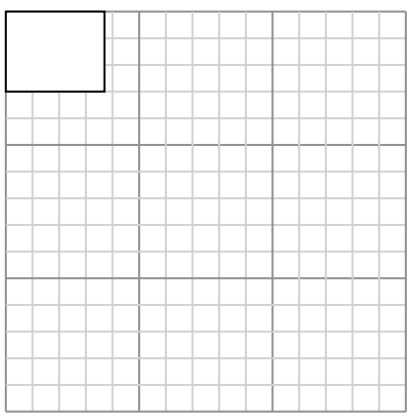

Create another rectangle that is scaled to 9 times the size of the current rectangle.

**5)** The rectangle below has the dimensions:  $2.3 \times 2.6$ 

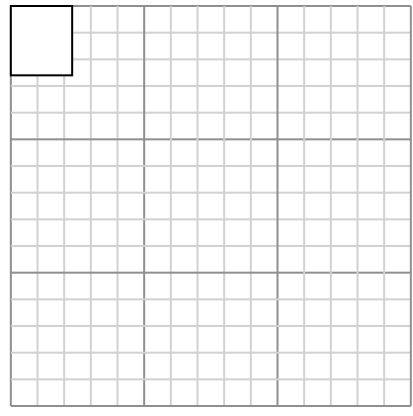

Create another rectangle that is scaled to 9 times the size of the current rectangle.

**2)** The rectangle below has the dimensions:  $2 \times 2.6$ 

Create another rectangle that is scaled to 9 times the size of the current rectangle.

**4)** The rectangle below has the dimensions:  $2.8 \times 4.7$ 

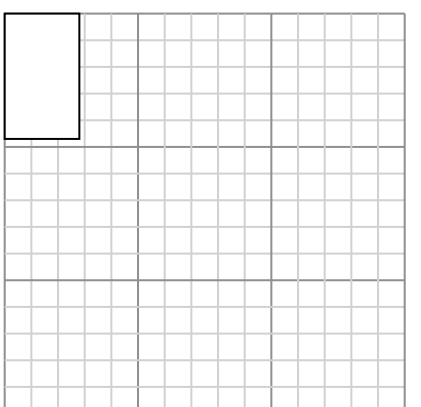

Create another rectangle that is scaled to 4 times the size of the current rectangle.

**6)** The rectangle below has the dimensions:  $3 \times 2.7$ 

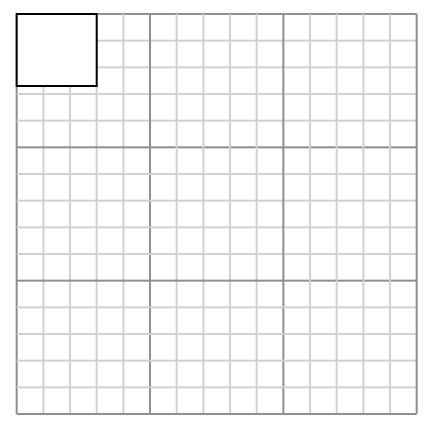

1. **13×11.8** 2. **6×7.8** 3. **11.1×9** 4. **5.6×9.4** 5. **6.9×7.8** 6. **12×10.8 Answers**

**1)** The rectangle below has the dimensions:  $6.5 \times 5.9$ 

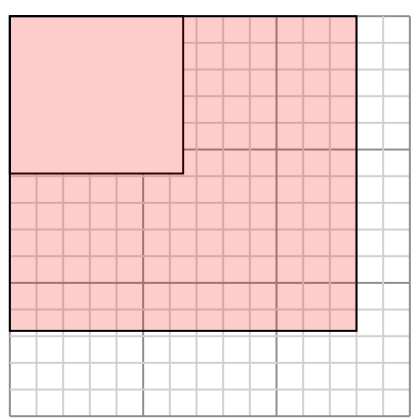

Create another rectangle that is scaled to 4 times the size of the current rectangle.

**3)** The rectangle below has the dimensions:  $3.7 \times 3$ 

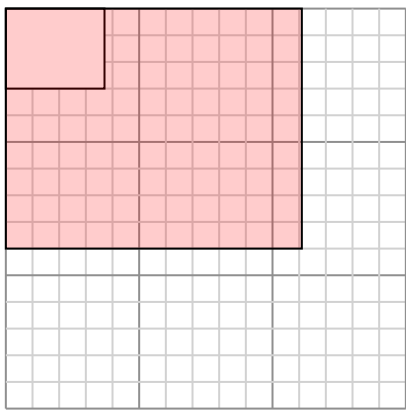

Create another rectangle that is scaled to 9 times the size of the current rectangle.

**5)** The rectangle below has the dimensions:  $2.3 \times 2.6$ 

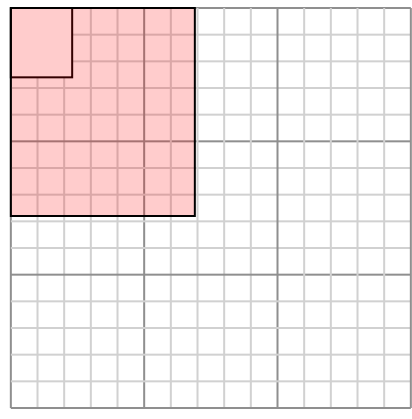

Create another rectangle that is scaled to 9 times the size of the current rectangle.

**2)** The rectangle below has the dimensions:  $2 \times 2.6$ 

Create another rectangle that is scaled to 9 times the size of the current rectangle.

**4)** The rectangle below has the dimensions:  $2.8 \times 4.7$ 

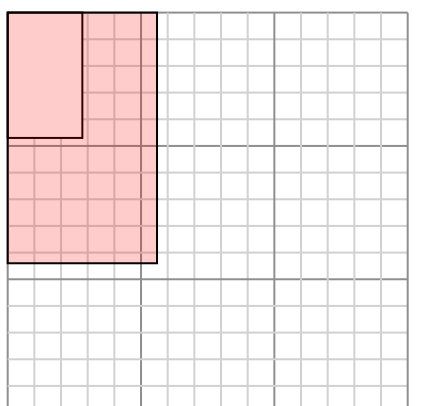

Create another rectangle that is scaled to 4 times the size of the current rectangle.

**6)** The rectangle below has the dimensions:  $3 \times 2.7$ 

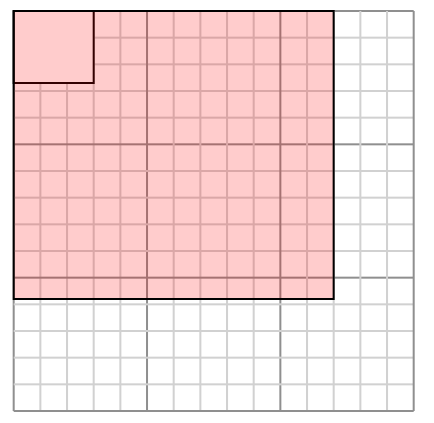

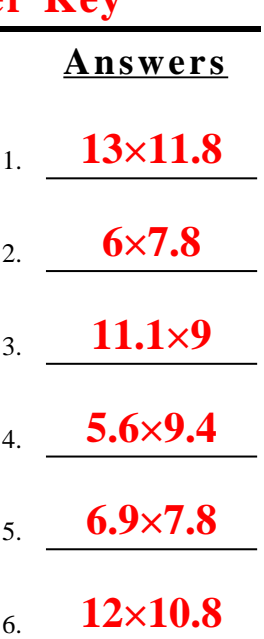

**1)** The rectangle below has the dimensions:  $5.9 \times 6.4$ 

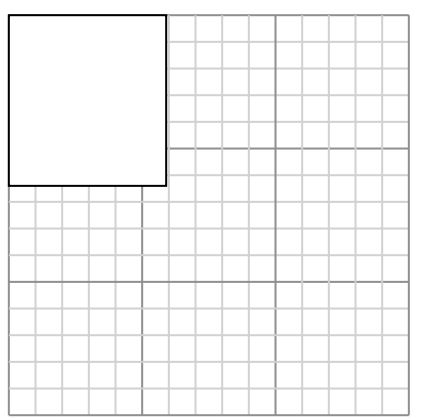

Create another rectangle that is scaled to 4 times the size of the current rectangle.

**3)** The rectangle below has the dimensions:  $2.1 \times 2.4$ 

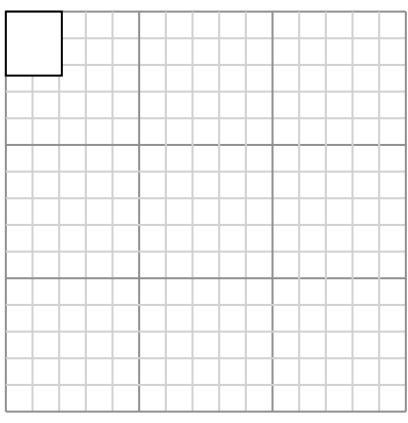

Create another rectangle that is scaled to 16 times the size of the current rectangle.

**5)** The rectangle below has the dimensions:  $2 \times 2.8$ 

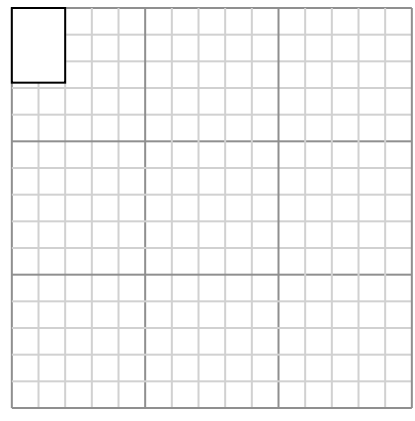

Create another rectangle that is scaled to 16 times the size of the current rectangle. **2)** The rectangle below has the dimensions:  $3.2 \times 2.8$ 

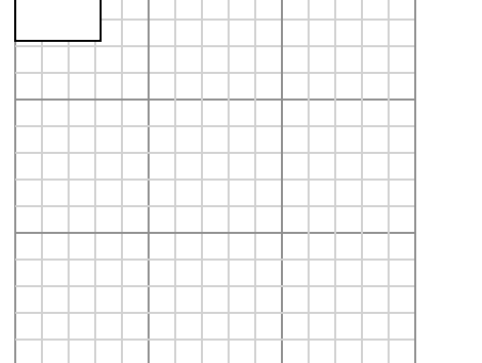

Create another rectangle that is scaled to 9 times the size of the current rectangle.

**4)** The rectangle below has the dimensions:  $2.8 \times 6.9$ 

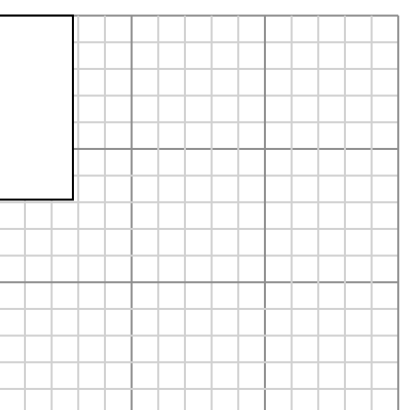

Create another rectangle that is scaled to 4 times the size of the current rectangle.

**6)** The rectangle below has the dimensions:  $5.8 \times 3.8$ 

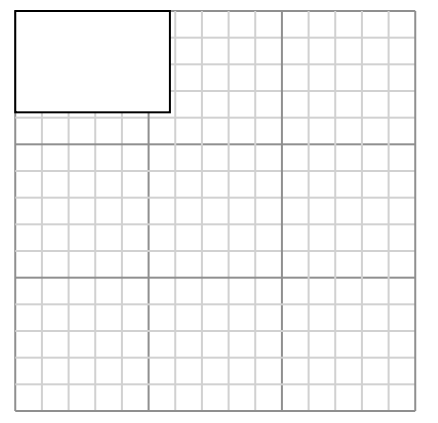

Create another rectangle that is scaled to 4 times the size of the current rectangle.

1. **11.8×12.8** 2. **9.6×8.4** 3. **8.4×9.6** 4. **5.6×13.8** 5. **8×11.2** 6. **11.6×7.6**

**1)** The rectangle below has the dimensions:  $5.9 \times 6.4$ 

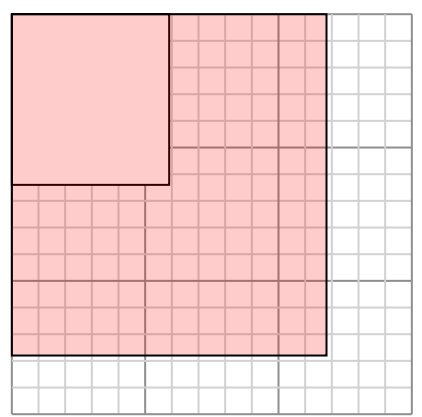

Create another rectangle that is scaled to 4 times the size of the current rectangle.

**3)** The rectangle below has the dimensions:  $2.1 \times 2.4$ 

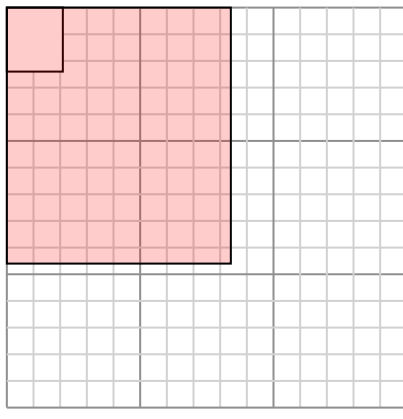

Create another rectangle that is scaled to 16 times the size of the current rectangle.

**5)** The rectangle below has the dimensions:  $2 \times 2.8$ 

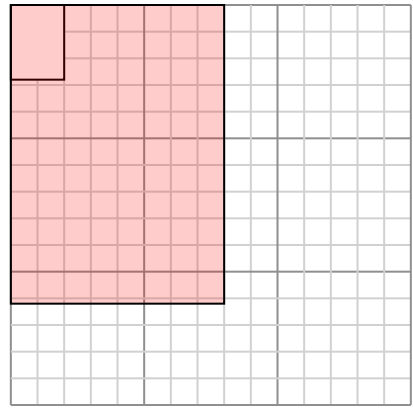

Create another rectangle that is scaled to 16 times the size of the current rectangle. **2)** The rectangle below has the dimensions:  $3.2 \times 2.8$ 

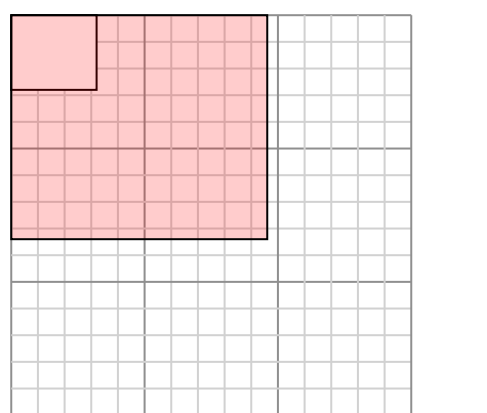

Create another rectangle that is scaled to 9 times the size of the current rectangle.

**4)** The rectangle below has the dimensions:  $2.8 \times 6.9$ 

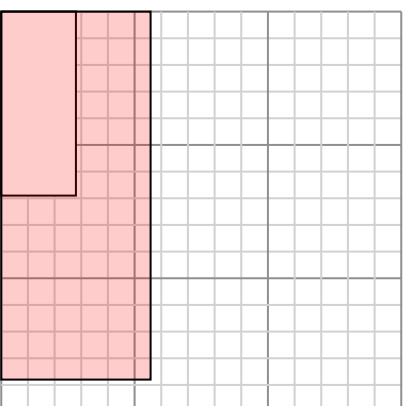

Create another rectangle that is scaled to 4 times the size of the current rectangle.

**6)** The rectangle below has the dimensions:  $5.8 \times 3.8$ 

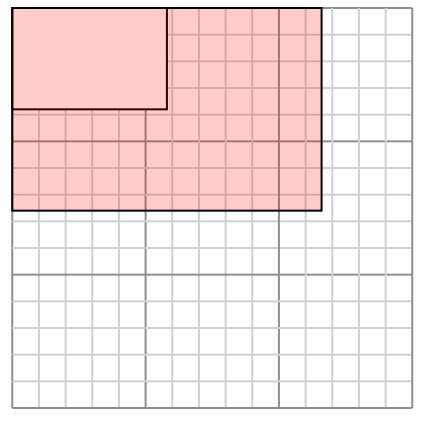

1. **11.8×12.8** 2. **9.6×8.4** 3. **8.4×9.6** 4. **5.6×13.8** 5. **8×11.2** 6. **11.6×7.6 Answers**

**1)** The rectangle below has the dimensions:  $2.7 \times 2.9$ 

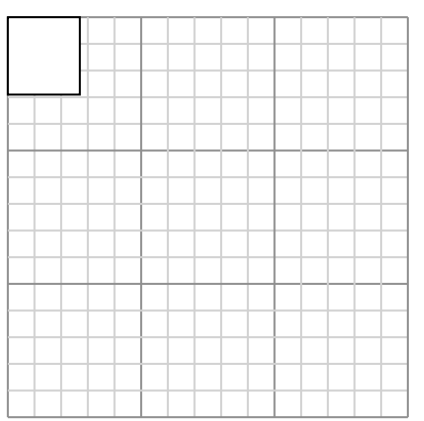

Create another rectangle that is scaled to 16 times the size of the current rectangle.

**3)** The rectangle below has the dimensions:  $2.3 \times 2.1$ 

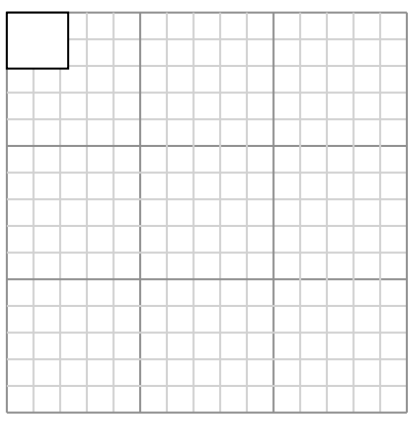

Create another rectangle that is scaled to 16 times the size of the current rectangle.

**5)** The rectangle below has the dimensions:  $3.2 \times 3.2$ 

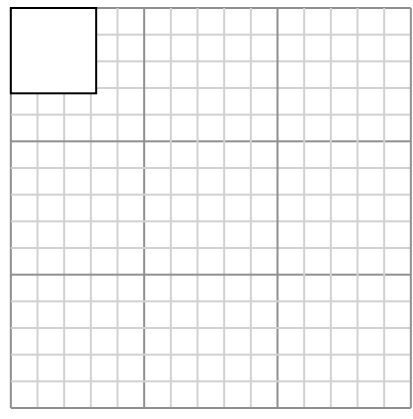

Create another rectangle that is scaled to 4 times the size of the current rectangle.

**2)** The rectangle below has the dimensions:  $6.8 \times 4.8$ 

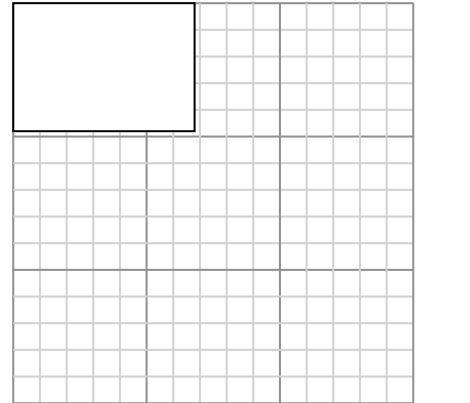

Create another rectangle that is scaled to 4 times the size of the current rectangle.

**4)** The rectangle below has the dimensions:  $2.7 \times 3.7$ 

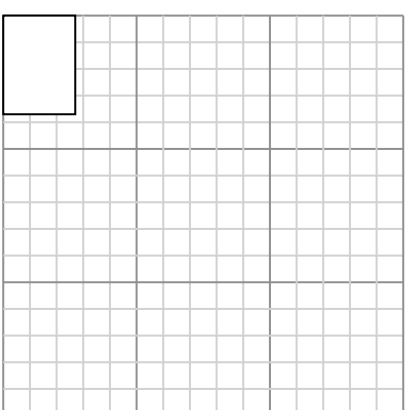

Create another rectangle that is scaled to 9 times the size of the current rectangle.

**6)** The rectangle below has the dimensions:  $6.7 \times 7$ 

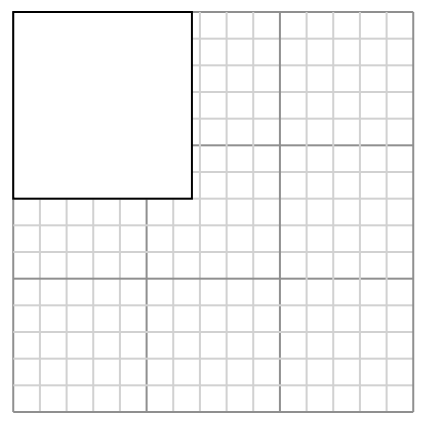

Create another rectangle that is scaled to 4 times the size of the current rectangle.

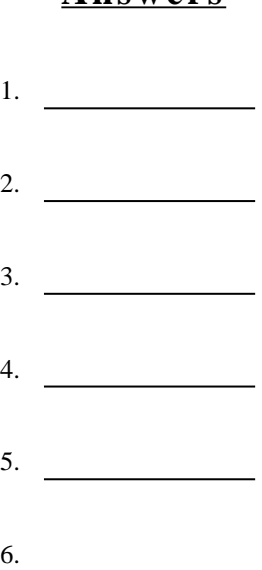

Create another rectangle that is scaled to 16 times the size of the current rectangle.

**5)** The rectangle below has the dimensions:  $3.2 \times 3.2$ 

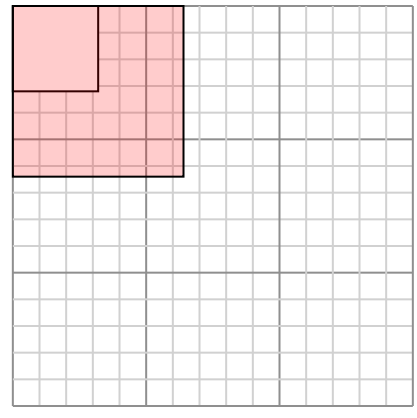

Create another rectangle that is scaled to 4 times the size of the current rectangle.

Create another rectangle that is scaled to 9 times the size of the current rectangle.

**6)** The rectangle below has the dimensions:  $6.7 \times 7$ 

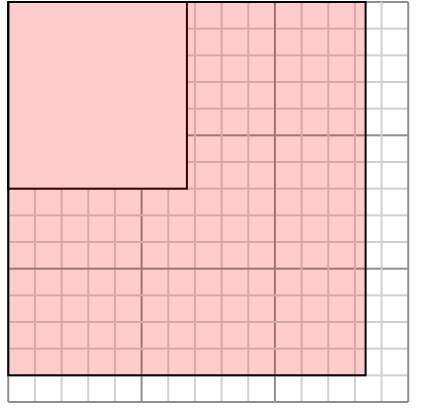

Create another rectangle that is scaled to 4 times the size of the current rectangle.

**1)** The rectangle below has the dimensions:  $2.6 \times 4$ 

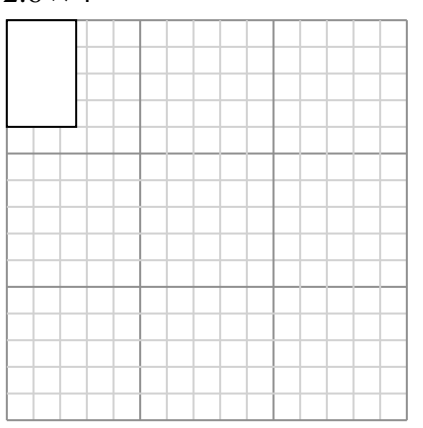

Create another rectangle that is scaled to 9 times the size of the current rectangle.

**3)** The rectangle below has the dimensions:  $4.7 \times 3.3$ 

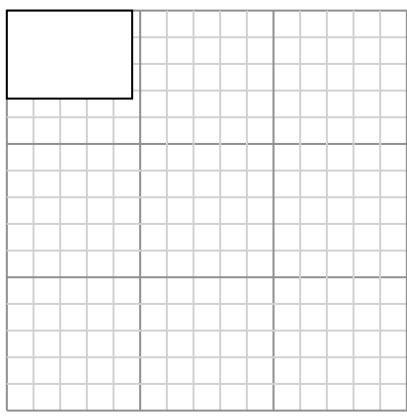

Create another rectangle that is scaled to 4 times the size of the current rectangle.

**5)** The rectangle below has the dimensions:  $5.2 \times 2.3$ 

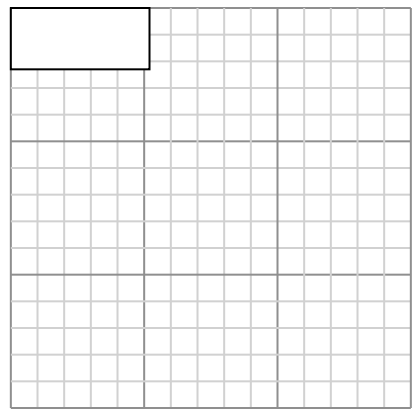

Create another rectangle that is scaled to 4 times the size of the current rectangle.

**2)** The rectangle below has the dimensions:  $5.8 \times 2.8$ 

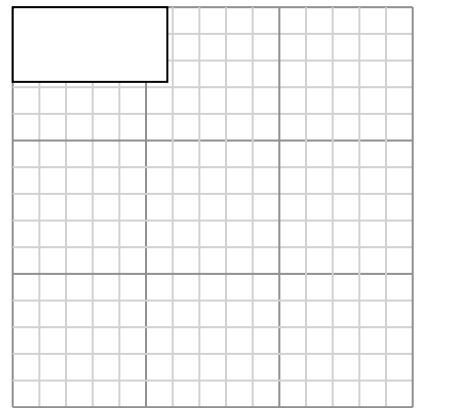

Create another rectangle that is scaled to 4 times the size of the current rectangle.

**4)** The rectangle below has the dimensions:  $3.6 \times 2.4$ 

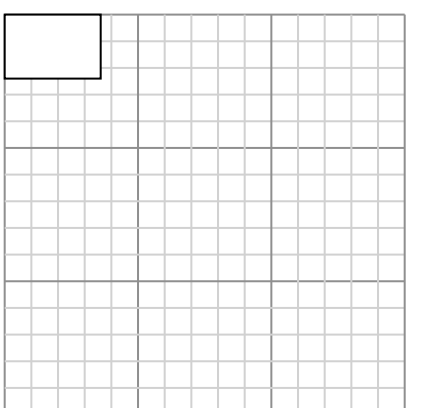

Create another rectangle that is scaled to 4 times the size of the current rectangle.

**6)** The rectangle below has the dimensions:  $2.2 \times 2$ 

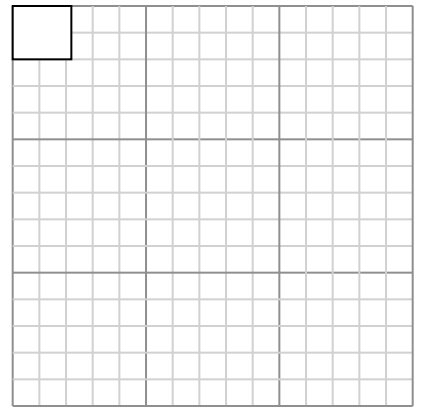

Create another rectangle that is scaled to 16 times the size of the current rectangle.

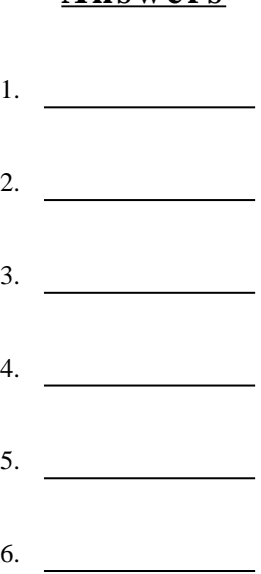

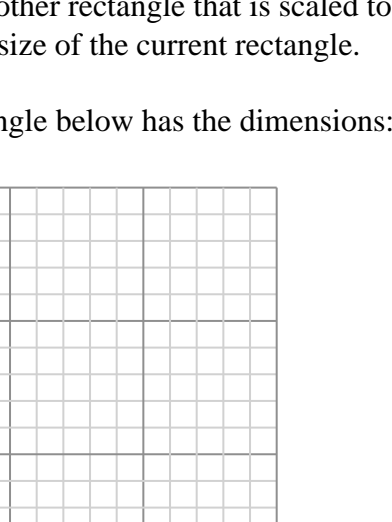